## **УДК 338.22.0212 МАТЕМАТИЧЕСКОЕ МОДЕЛИРОВАНИЕ РИСКОВ ИННОВАЦИОННЫХ ПРОЕКТОВ ПРОИЗВОДСТВА БОРДЮРНОГО КАМНЯ**

# **В. А. Перегудов<sup>1</sup> , И. Г. Перегудова<sup>2</sup>**

Иркутский национальный исследовательский технический университет,

664074, Россия, г. Иркутск, ул. Лермонтова, 83.

На основе имитаций чистого потока платежей (*NCFt*) и чистой дисконтированной стоимости (*NPVt*) проекта по производству бордюрного камня был проведен регрессионно-дисперсионный анализ. Расчеты велись по двум ставкам дисконтирования 13,3 % и 24,3 %. По итогам данного исследования значимость введенных коэффициентов регрессии полностью подтвердилась.

Ключевые слова: *математическое моделирование; регрессионный анализ; коэффициент регрессии; уровень надежности.*

## **MATHEMATICAL MODELING OF INNOVATION PROJECTS RISKS OF CURB PRODUC-TION V. Peregoudov, I. Peregudova**

Irkutsk National Research Technical University,

83 Lermontov Str., Irkutsk, Russia, 664074

The paper presents the regression-dispersion analysis based on simulations of the net cash flow (NCFt) and net present value (NPVt) of the project on production curbs. The authors have performed the calcula-tions on two discount rates – 13.3% and 24.3%. The results of the study fully confirm the significance of the applied coefficients of regression.

*Keywords: mathematical modeling; regression analysis; regression coefficient, reliability level.*

Дочернее предприятие ЗАО «Иркутскзолопродукт» рассматривает инвестиционный проект по производству бордюрного камня, получаемого методом полусухого вибропрессования и используемого для обустройства территорий, тротуарных дорожек, дворов, площадок, автомобильных стоянок и дорог.

На основе имитаций чистого потока платежей (*NCFt*) и чистой дисконтированной стоимости проекта (*NPVt*) был проведен регрессионный анализ (рис. 1).

Метод регрессии включает в себя следующие этапы исследования:

1. Ввод исходных данных.

1

- 2. Построение графиков зависимости переменных с указанием коэффициентов детерминации.
- 3. Добавление линий тренда и уравнений зависимости данных.
- 4. Нахождение параметров уравнения парной регрессии с помощью ППК Excel.
- 5. Анализ и выводы результатов.
- Целями регрессионного анализа являются:

1. Определение степени детерминированности вариации критериальной (зависимой) переменной предикторами (независимыми переменными).

- 2. Предсказание значения зависимой переменной с помощью независимой.
- 3. Определение вклада отдельных независимых переменных в вариацию зависимой.

Терминология зависимых и независимых переменных отражает лишь математическую зависимость переменных, а не причинно-следственные отношения.

Регрессионный анализ нельзя использовать для определения наличия связи между переменными, поскольку наличие такой связи и есть предпосылка для применения анализа. Вывод итогов регрессионного анализа бордюрного камня при ставке дисконта 13,3 % представлен в табл. 1.

<sup>1</sup> Перегудов Владимир Алексеевич, магистрант Института энергетики, гр. ПРЭм-15-1, e-mail: [pva8383@mail.ru](mailto:pva8383@mail.ru) Peregoudov Vladimir, a graduate student of Energy Institute, a group of PREm-15-1, e-mail: pva8383@mail.ru<br>2 Department of Energy Institute, a group of PREm-15-1, e-mail: pva8383@mail.ru

<sup>2</sup> Перегудова Ирина Геннадьевна, кандидит технических наук, доцент кафедры мировой экономики, e-mail: [pvew52@mail.ru](mailto:pvew52@mail.ru)

Peregudova Irina, Candidate of Technical Science, Associate Professor of World Economics Department, e-mail: pvew52@mail.ru

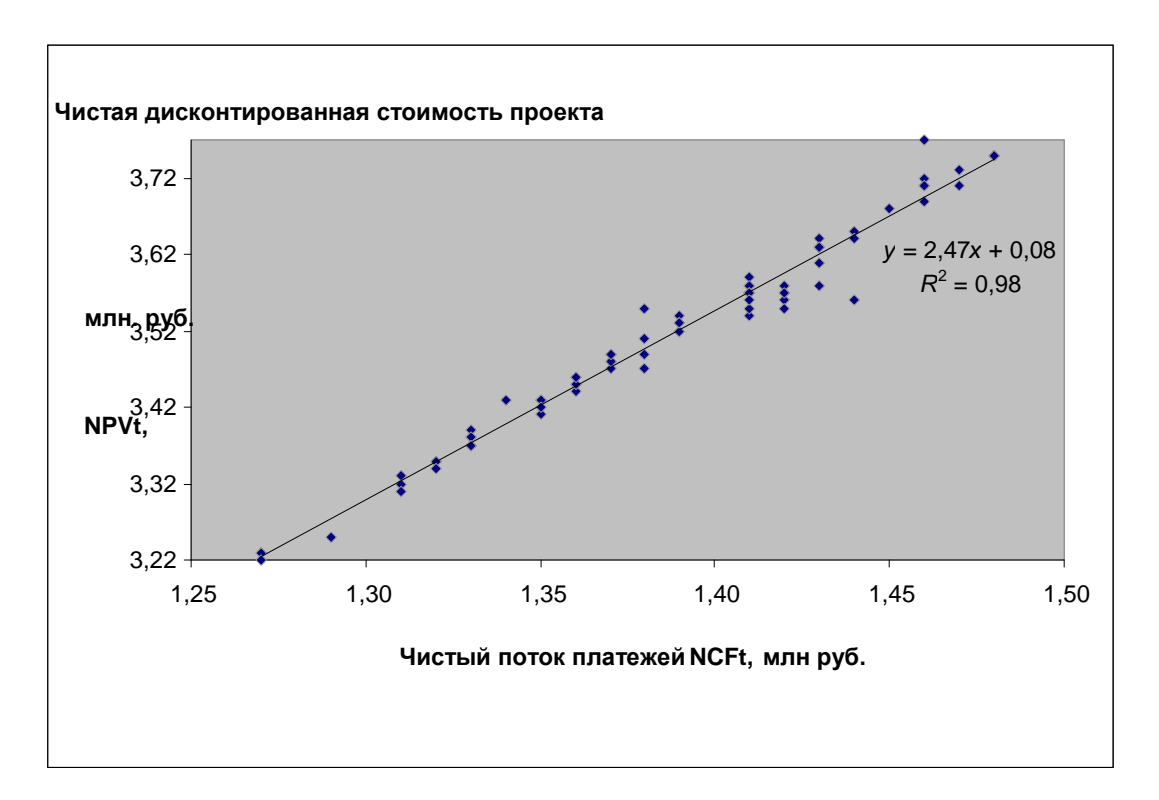

*Рис. 1. Бордюрный камень. Зависимость чистой дисконтированной стоимости проекта*   $NPV_{_t}$  от чистого потока платежей  $NCF_{_t}.$  Ставка дисконта 13,3 %

**Таблица 1**

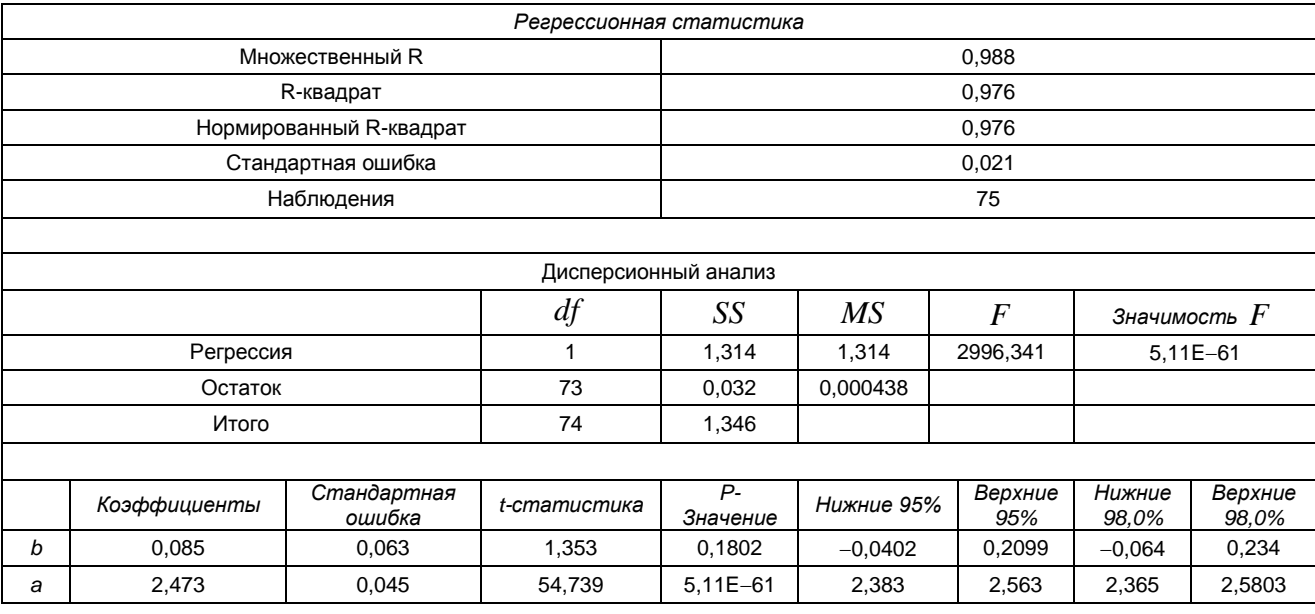

### **Бордюрный камень. Вывод итогов регрессионного анализа. Ставка дисконта 13,3 %**

В частном случае линейной зависимости  $R^2$  является квадратом так называемого множественного коэффициента корреляции между зависимой переменной и объясняющими переменными. В частности, для модели парной линейной регрессии коэффициент детерминации равен квадрату обычного коэффициента корреляции между *y* и *x*.

В общем случае коэффициент детерминации может быть и отрицательным - это говорит о крайней неадекватности модели: простое среднее приближает лучше.

Коэффициенты множественной корреляции и детерминации характеризуют совместное влияние всех факторов на результат.

Важное свойство коэффициента детерминации состоит в том, что это неубывающая функция от числа факторов, т. е. включение в модель любого дополнительного фактора не приводит к снижению коэффициента детерминации.

Однако это не означает улучшение качества регрессионной модели. На практике встречаются случаи, когда плохо определенная модель регрессии может дать сравнительно высокий коэффициент детерминации  $R^2$ . Поэтому рассчитывается скорректированный коэффициент детерминации (нор-

мированный R-квадрат), который может даже уменьшаться при введении в модель новых объясняющих переменных, не оказывающих существенного влияния на зависимую переменную.

Данный показатель всегда меньше единицы, но теоретически может быть и меньше нуля (только при очень маленьком значении обычного коэффициента детерминации и большом количестве факторов). Поэтому теряется интерпретация показателя как «доли». Тем не менее, применение показателя в сравнении вполне обоснованно (рис. 2).

Вывод итогов регрессионного анализа бордюрного камня при ставке дисконта 24,3 % представлен в табл. 2.

Так как  $R^2 = 0.87$ , то возможно использовать нелинейную парную регрессию. В этом случае коэффициент  $R^2 = 0.9032$  выше  $R^2 = 0.87$ , т. е. целесообразно использовать уравнение регрессии вида:  $y = -508,29x^4 + 3176,7x^3 - 6516,1x^2 + 5936,7x - 2026,1$  (белая линия на рис. 2).

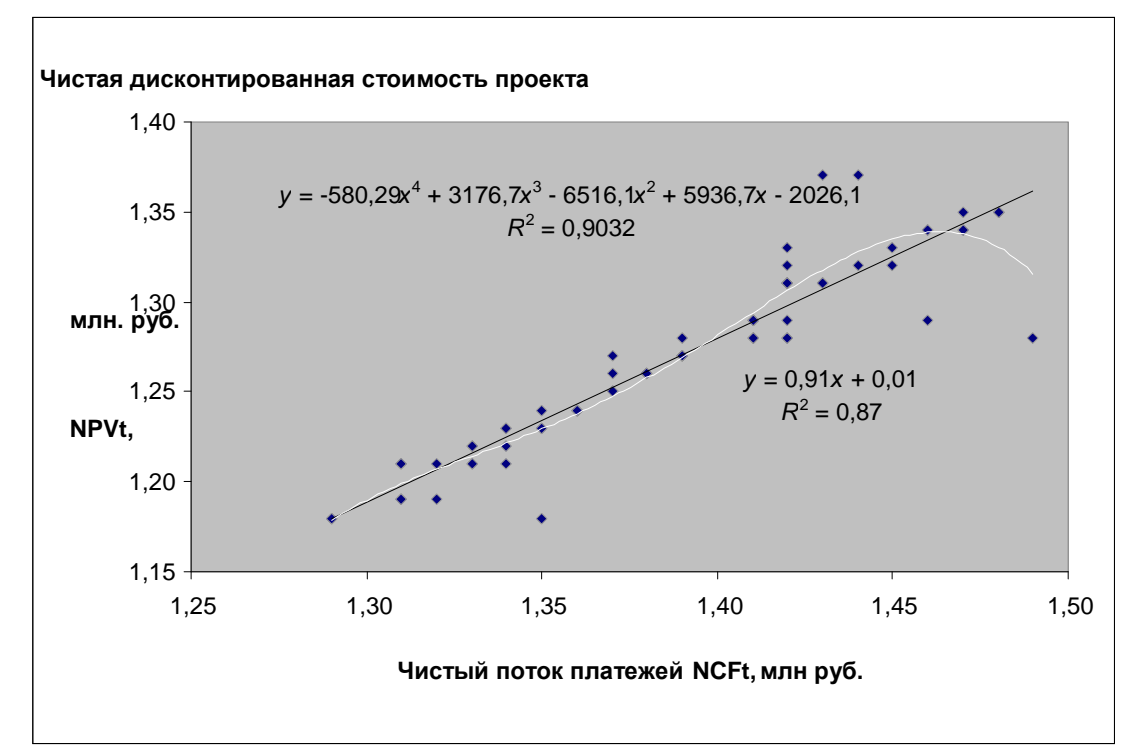

Рис. 2. Бордюрный камень. Зависимость чистой дисконтированной стоимости проекта  $NPV$ . от чистого потока платежей  $NCF$ . Ставка дисконта 24,3 %

Таблица 2 Бордюрный камень. Вывод итогов регрессионного анализа. Ставка дисконта 24,3 %

| Регрессионная статистика |                   |                       |              |                  |               |                     |                 |                       |
|--------------------------|-------------------|-----------------------|--------------|------------------|---------------|---------------------|-----------------|-----------------------|
| Множественный R          |                   |                       |              | 0,933            |               |                     |                 |                       |
| R-квадрат                |                   |                       |              | 0,8701           |               |                     |                 |                       |
| Нормированный R-квадрат  |                   |                       |              | 0,868            |               |                     |                 |                       |
| Стандартная ошибка       |                   |                       |              | 0,018            |               |                     |                 |                       |
| Наблюдения               |                   |                       |              | 75               |               |                     |                 |                       |
|                          |                   |                       |              |                  |               |                     |                 |                       |
| Дисперсионный анализ     |                   |                       |              |                  |               |                     |                 |                       |
|                          |                   |                       | df           | SS               | MS            | $\boldsymbol{F}$    | Значимость $F$  |                       |
| Регрессия                |                   |                       | 1            | 0.158            | 0.158         | 488,993             | 4,41E-34        |                       |
| Остаток                  |                   |                       | 73           | 0,024            | 0,00032<br>3  |                     |                 |                       |
| Итого                    |                   |                       | 74           | 0,182            |               |                     |                 |                       |
|                          |                   |                       |              |                  |               |                     |                 |                       |
|                          | Коэффициен-<br>ты | Стандартная<br>ошибка | t-cmamucmuка | $P-$<br>Значение | Нижние<br>95% | Bepx-<br>ние<br>95% | Нижние<br>98,0% | Bepx-<br>HUe<br>98,0% |
| $\boldsymbol{b}$         | 0,008             | 0,057                 | 0,135        | 0,893            | $-0,106$      | 0,122               | $-0,128$        | 0,144                 |
| a                        | 0,908             | 0,041                 | 22,113       | 4,41E-34         | 0,827         | 0,9903              | 0,811           | 1,006                 |

В табл. 3 указаны доверительные интервалы (интервалы варьирования) для коэффициентов а и b линейной регрессии  $y = ax + b$ ;  $x - NCF$ ,  $y - NPV$ .

#### Таблица 3

Доверительные интервалы (интервалы варьирования) для коэффициентов  $a$  и  $b$  линейной регрессии  $y = ax + b$ 

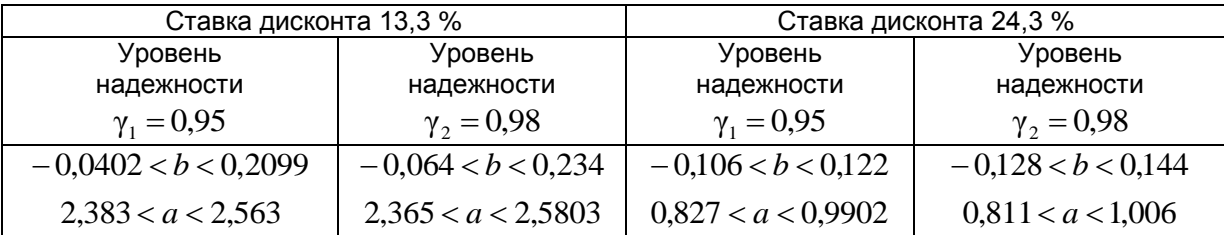

При ставке дисконта 13,3 % имеем уравнение регрессии

$$
y = 2,47x + 0,08,\tag{1}
$$

где  $x - NCF$ ,  $y - NPV$ ,  $R^2 = 0.98$ .

Выражение  $R^2 = 0.98$ означает, что 98% вариации  $NPV$ , объясняются уравнением линейной регрессии (1), а  $100\% - 98\% = 2\%$  вариации  $NPV$ , обусловлено влиянием неучтенных в модели факторов.

Чтобы проверить, значимы ли коэффициенты  $a$  и  $b$ , используются статистические методы проверки гипотез. Так как число наблюдений достаточное  $(n = 75)$ , а  $R^2$  близко к единице. то целесообразнее использовать подход, предложенный американским статистом Рональдом Эйлмером Фишером.

Критическое значение  $t_{c_{mam.}} - t_{k,p.}$  находят по таблице стандартного нормального распределения по доверительной вероятности  $\gamma = 1 - \alpha = 0.95$ ; 0.98. Наблюдаемое же значение находят по формуле

$$
F_{na\delta n}=\frac{R^2}{1-R^2}\cdot\frac{n-h}{h-1},
$$

где  $n$  – число наблюдений  $(n = 75)$ ,  $h = 2$  – число оцениваемых параметров  $(a, b)$ .  $R^2 = 0.98$  (данное значение берётся из табл. 1).

$$
F_{\text{m0.}} = \frac{0.98}{1 - 0.98} \cdot \frac{75 - 2}{2 - 1} = 2996,3406.
$$

Данная статистика имитирует распределение Фишера-Снедоккора.

 $F_{\scriptscriptstyle\rm \chi p}$  берётся из таблицы F-распределения для  $\alpha$  = 0,05.

$$
F_{\kappa p} = F_{\alpha_1, k_1, k_2} = F_{0.05, 1, 73} = 3,98,
$$
  
\n
$$
\alpha_1 = 1 - \gamma_1 = 1 - 0,95 = 0,05,
$$
  
\n
$$
\alpha_2 = 1 - \gamma_2 = 1 - 0,98 = 0,02,
$$
  
\n
$$
k_1 = h - 1 = 2 - 1 = 1,
$$
  
\n
$$
k_2 = n - h = 75 - 2 = 73.
$$

Так как  $\,F_{_{n a 6\pi}}>F_{_{\kappa p}}\,\,\,$  (2996,3406 $>$ 3,98), коэффициенты регрессии  $\,a\,$  и  $\,b\,$  значимы. При ставке дисконта 24,3 % уравнение регрессии принимает вид

$$
y = -508,29x^{4} + 3176,7x^{3} - 6516,1x^{2} + 5936,7x - 2026,1,
$$
\n(2)

где  $x - NCF$ ,  $y - NPV$ ,  $R^2 = 0.9032$ .

Выражение  $R^2 = 0.9032$  означает, что 90% вариации  $NPV_t$  объясняются уравнением нелинейной регрессии (2), а  $100\% - 90\% = 10\%$  вариации  $NPV$ , обусловлено влиянием неучтённых в модели факторов, т. е. вводить дополнительные факторы в данном случае нецелесообразно.

Чтобы проверить, значимы ли коэффициенты  $a_1, a_2, a_3, a_4, b$ , используются статистические методы проверки гипотез. Так как число наблюдений достаточное  $(n = 75)$ , а  $R^2$  близко к единице. то целесообразнее использовать подход, предложенный американским статистом Рональдом Эйлмером Фишером.

Критическое значение  $t_{c_{mam}} - t_{m}$  находят по таблице стандартного нормального распределения по доверительной вероятности  $\gamma = 1 - \alpha = 0.95$ ; 0.98. Наблюдаемое же значение находят по формуле

$$
F_{n\alpha\delta\pi}=\frac{R^2}{1-R^2}\cdot\frac{n-h}{h-1},
$$

где  $n$  – число наблюдений  $(n=75)$ ,  $h=6$  – число оцениваемых параметров  $(a_1, a_2, a_3, a_4, b)$ ,  $R^2 = 0.9$  (данное значение берется из табл. 2).

$$
F_{na6n} = \frac{0.9}{1 - 0.9} \cdot \frac{75 - 5}{5 - 1} = 157.5
$$

Данная статистика имитирует распределение Фишера-Снедоккора.

 $F_{\scriptscriptstyle\rm w}$  берётся из таблицы F-распределения для  $\alpha$  = 0,05.

 $F_{\kappa p} = F_{a_1, k_2, k_3} = F_{0.05, 4, 70} = 2.5$ ,  $\alpha_1 = 1 - \gamma_1 = 1 - 0.95 = 0.05$ ,  $\alpha_2 = 1 - \gamma_2 = 1 - 0.98 = 0.02$  $k_1 = h - 1 = 5 - 1 = 4$ ,  $k_2 = n - h = 75 - 5 = 70.$ Так как  $F_{\mu a\delta\mu} > F_{\kappa\nu}$  (157,5 > 2,5), коэффициенты регрессии  $a_1, a_2, a_3, a_4, b$  значимы.

В ходе регрессионно-дисперсионного анализа впервые теоретически получен комплекс математических моделей под общим названием «Функциональная зависимость чистой дисконтированной стоимости проекта  $NPV$ , от чистого потока платежей  $NCF$ ,», что доказывает возможность применения методов математического моделирования для оценки рисков инновационных проектов.

#### Библиографический список

1. Большаков А. С. Моделирование в менеджменте: учеб. пособие. - М.: ИД «Филинъ»; Рилант. 2000. - 464 с.

2. Волженский А. В., Иванов И. А., Виноградов Б. Н. Применение зол и топливных шлаков в производстве строительных материалов: учебник. - М.: Стройиздат, 2008. - 255 с.

3. Лукасевич И. Я. Анализ финансовых операций. - М.: Финансы, 2009. - 402 с.

4. Перегудов В. А., Перегудова И. Г. Математическое моделирование рисков инновационных проектов производства безобжигового зольного гравия // Вестник ИрГТУ. - 2015. - № 4. - С. 323-327.